## كنكمي فيك :ESA لوح ةلوادتملا ةلئسألا ؟ديدج زاهج ىلإ نيوكت فلم داريتسإ  $\overline{\phantom{a}}$

### المحتويات

المقدمة المتطلبات الأساسية المتطلبات المكونات المستخدمة كيف يمكنك إستيراد ملف تكوين إلى جهاز جديد؟

### المقدمة

يصف هذا وثيقة كيف أن يستورد حالي cisco بريد إلكتروني أمن تطبيق (ESA (تشكيل مبرد داخل جهاز جديد عندما يكون هناك إستبدال مطلوب.

## المتطلبات الأساسية

#### المتطلبات

cisco يوصي أن يتلقى أنت معرفة من ال ESA cisco.

### المكونات المستخدمة

أسست المعلومة في هذا وثيقة على ال ESA cisco أن يركض AsyncOS صيغة .7.1x ومتأخر.

تم إنشاء المعلومات الواردة في هذا المستند من الأجهزة الموجودة في بيئة معملية خاصة. بدأت جميع الأجهزة المُستخدمة في هذا المستند بتكوين ممسوح (افتراضي). إذا كانت شبكتك مباشرة، فتأكد من فهمك للتأثير المحتمل لأي أمر.

ملاحظة: يفترض هذا المستند أن كلا الجهازين يشغلان نفس إصدار AsyncOS.

# كيف يمكنك إستيراد ملف تكوين إلى جهاز جديد؟

أتمت هذا to order in steps أنقذت التشكيل مبرد:

.1 انتقل إلى إدارة النظام > ملف التكوين على ESA الحالي.

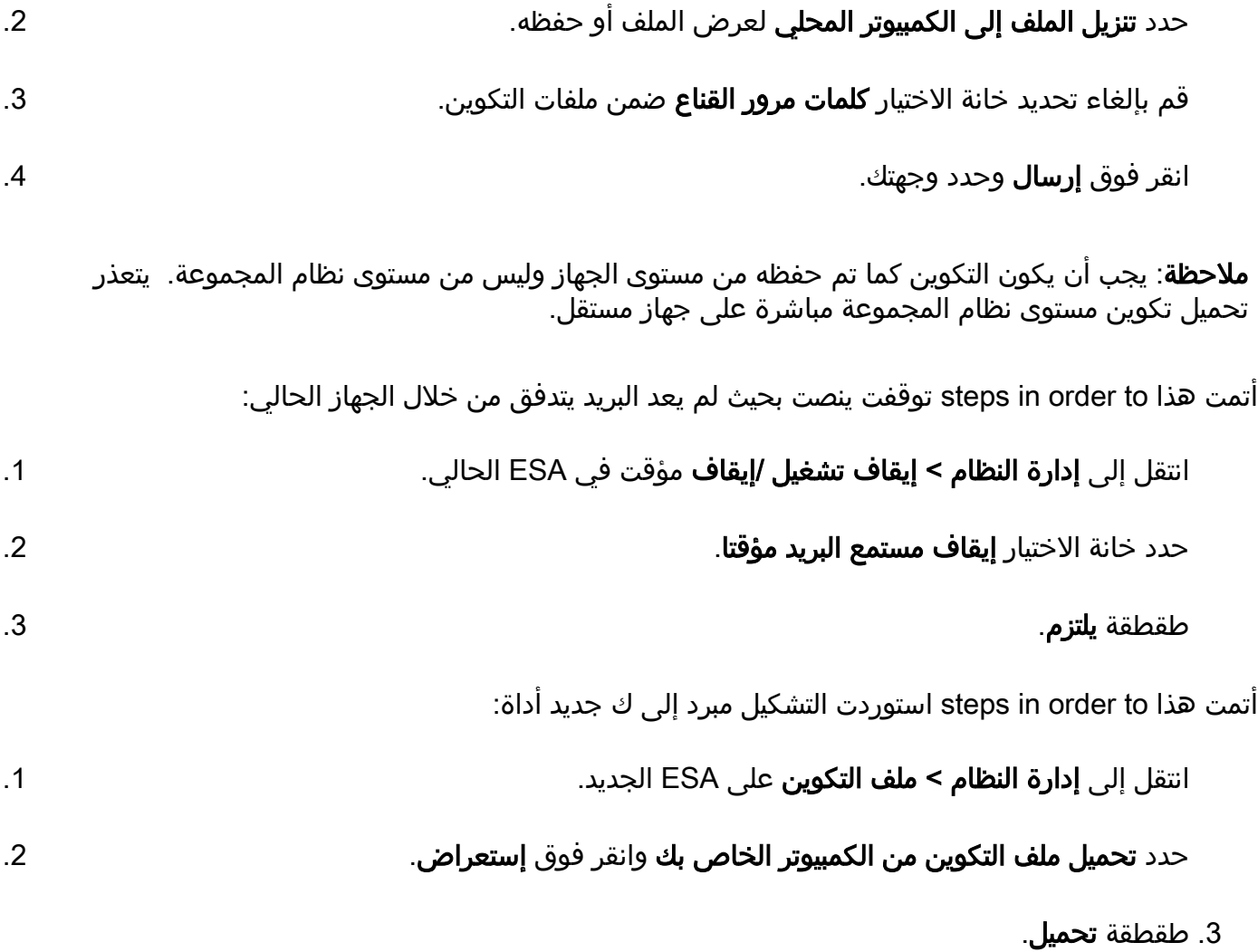

ةمجرتلا هذه لوح

ةي الآل المادة النام ساب دن تابسان في موجوم من النقتان تال آل توي ت ملابات أولان أعيمته من معت $\cup$  معدد عامل من من ميدة تاريما $\cup$ والم ميدين في عيمرية أن على مي امك ققيقا الأفال المعان المعالم في الأقال في الأفاق التي توكير المالم الما Cisco يلخت .فرتحم مجرتم اهمدقي يتلا ةيفارتحالا ةمجرتلا عم لاحلا وه ىل| اًمئاد عوجرلاب يصوُتو تامجرتلl مذه ققد نع امتيلوئسم Systems ارامستناه انالانهاني إنهاني للسابلة طربة متوقيا.